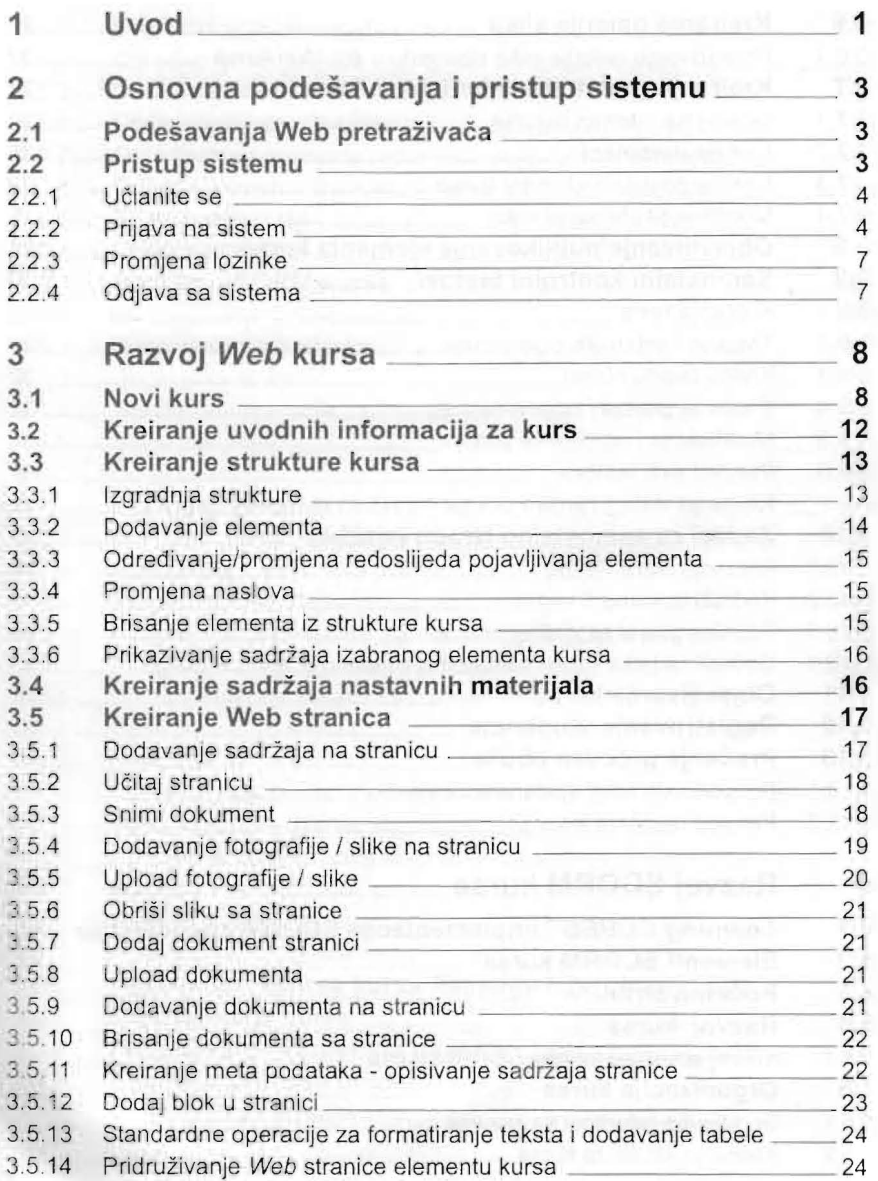

## Sadržaj

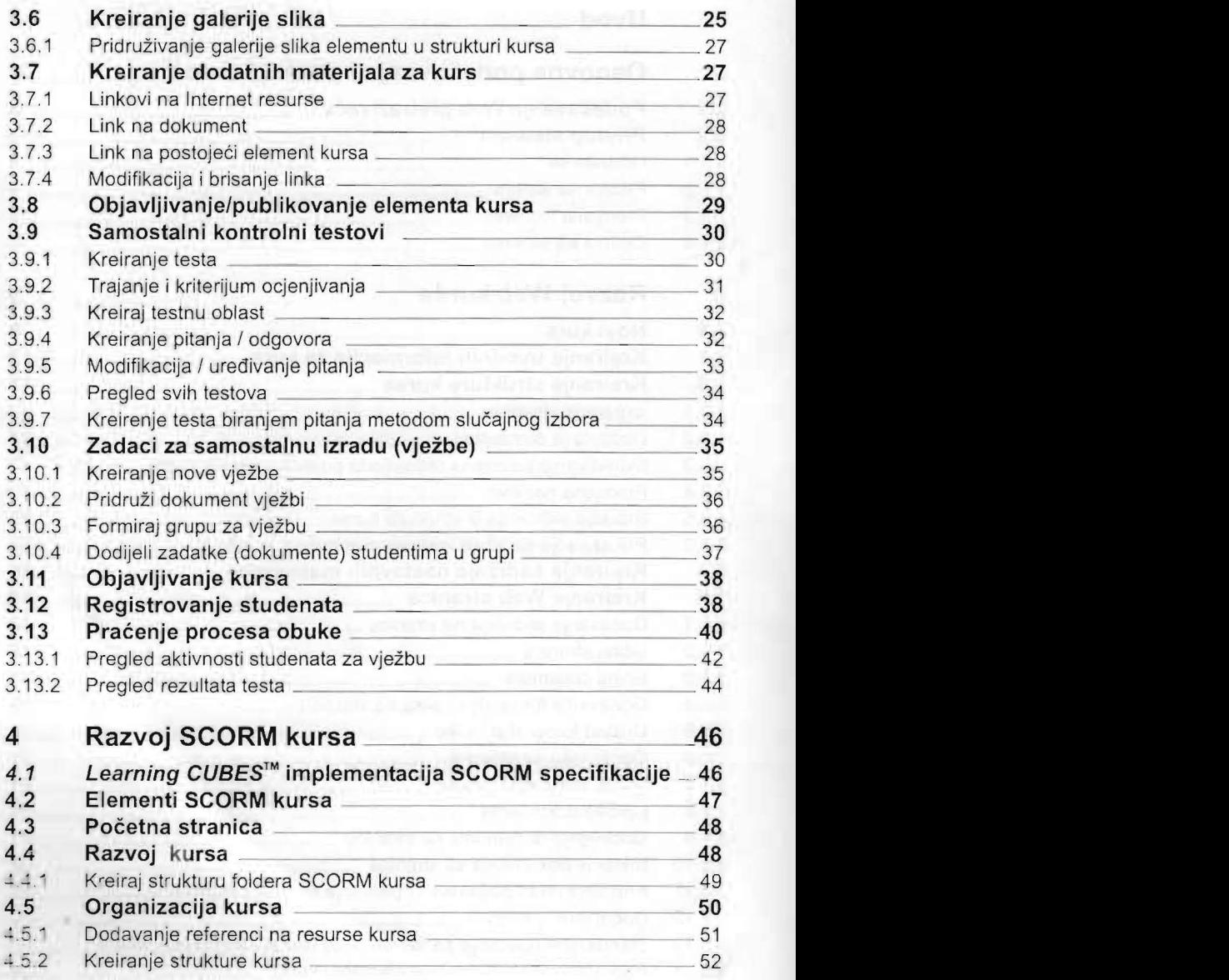

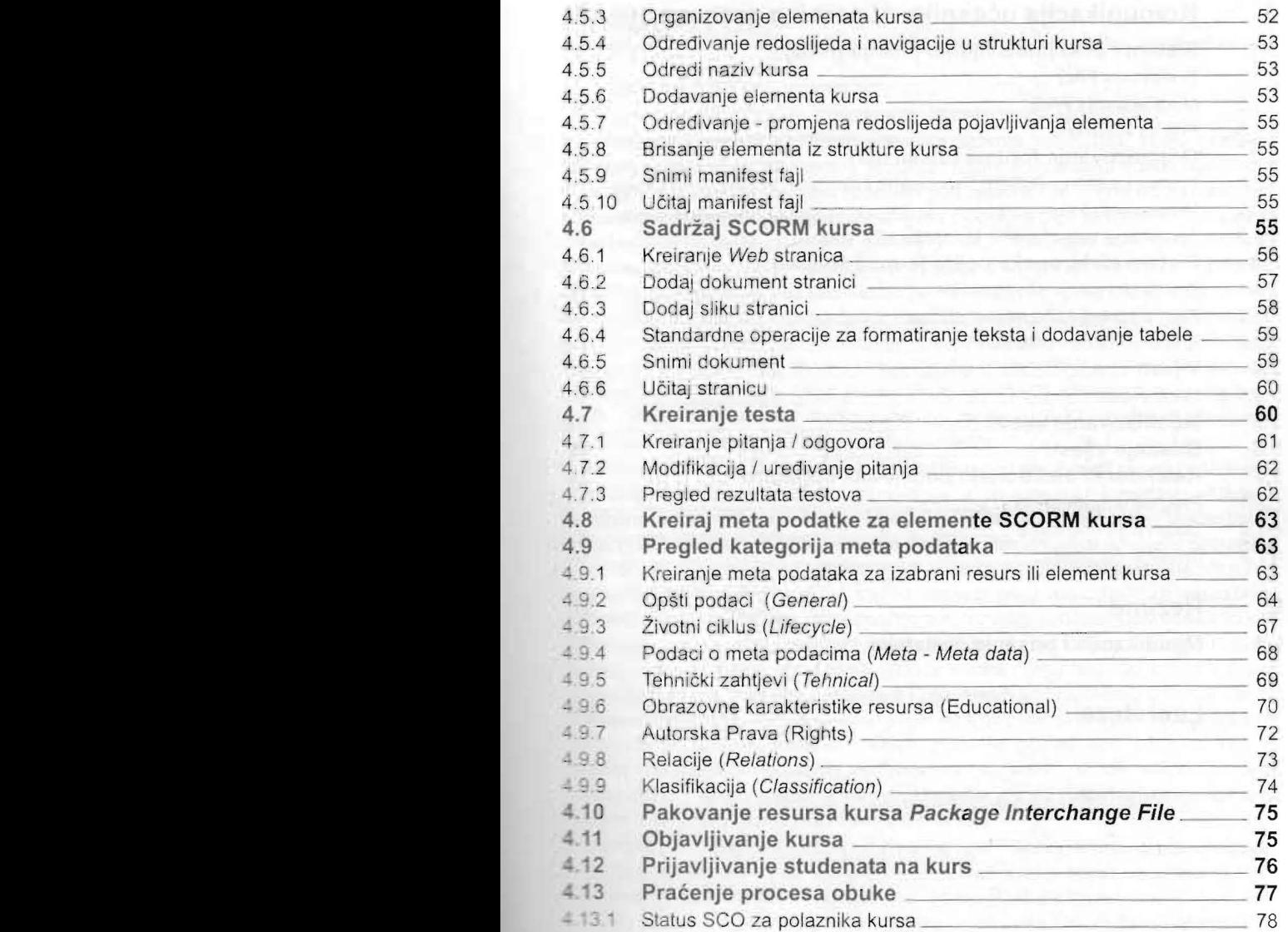

51

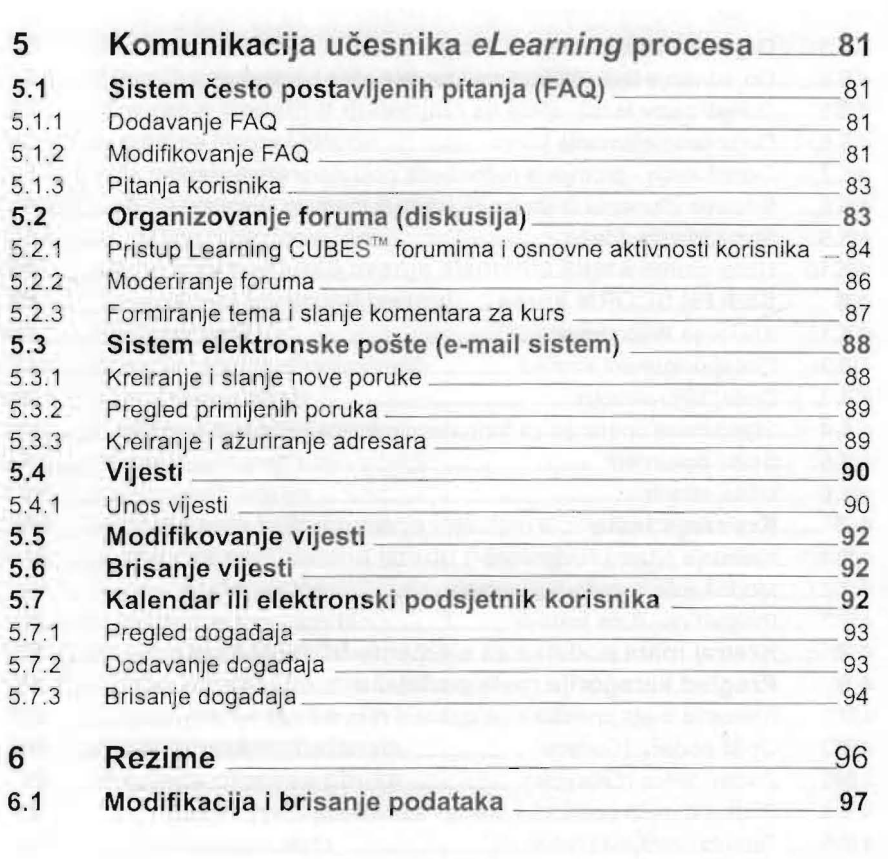

\_\_\_\_ \_\_\_\_\_\_\_\_\_\_\_ **Literatura**  99